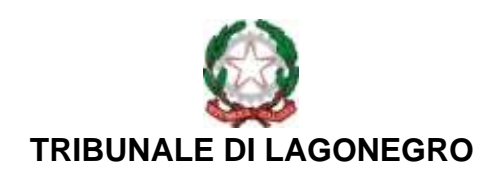

## **IL PRESIDENTE Dr. Luigi Pentangelo**

**Decreto n. 29/2021**

− Ai Sigg.ri Pres. sez. e giudici togati e onorari − Ai Sigg.ri Direttori Amministrativi − Al Sig. Dirigente UNEP SEDE − Ai Sigg.ri Giudici di Pace del circondario - p.c. Al MAGRIF del settore civile − p.c. Al Sig. Procuratore della Repubblica di Lagonegro − p.c. Al Sig. Presidente del Cons. Ord. Avvocati di Lagonegro

Addì, 1° aprile 2021

Oggetto: **Modalità di rilascio in forma telematica delle copie esecutive dei provvedimenti civili ex legge 176/2020 di conversione del D.L. 137/2020 pubblicata in G.U. 24.12.2020**

Letti:

l'art. 23, comma 9-bis D.L. 28 ottobre 2020 n. 137 convertito dalla legge 176 del 18/12/2020;

- gli artt. 16-bis, comma 9-bis e 16-undecies D.L. 18/10/2012 n. 179 convertito, con modificazioni, dalla legge 17/12/2012 n. 221;

- gli artt. 745 e segg. c.p.c.;

l'art. 153 disp. att. c.p.c.;

Visto, in particolare il testo del citato art. 23. (Disposizioni per l'esercizio dell'attività giurisdizionale nella vigenza dell'emergenza epidemiologica ((da COVID-19), comma 9-bis, secondo cui: <<*9-bis. La copia esecutiva delle sentenze e degli altri provvedimenti dell'autorità giudiziaria di cui all'articolo 475 del codice di procedura civile può essere rilasciata dal cancelliere in forma di documento informatico previa istanza, da depositare in modalità telematica, della parte a favore della*  *quale fu pronunciato il provvedimento. La copia esecutiva di cui al primo periodo consiste in un documento informatico contenente la copia, anche per immagine, della sentenza o del provvedimento del giudice, in calce ai quali sono aggiunte l'intestazione e la formula di cui all'articolo 475, terzo comma, del codice di procedura civile e l'indicazione della parte a favore della quale la spedizione è fatta. Il documento informatico così formato è sottoscritto digitalmente dal cancelliere. La firma digitale del cancelliere tiene luogo, ai sensi dell'articolo 24, comma 2, del codice dell'amministrazione digitale, di cui al decreto legislativo 7 marzo 2005, n. 82, del sigillo previsto dall'articolo 153, primo comma, secondo periodo, delle disposizioni per l'attuazione del codice di procedura civile e disposizioni transitorie, di cui al regio decreto 18 dicembre 1941, n. 1368. Il difensore o il dipendente di cui si avvale la pubblica amministrazione per stare in giudizio possono estrarre dal fascicolo informatico il duplicato e la copia analogica o informatica della copia esecutiva in forma di documento informatico. Le copie analogiche e informatiche, anche per immagine, della copia esecutiva in forma di documento informatico estratte dal fascicolo informatico e munite dell'attestazione di conformità a norma dell'articolo 16-undecies del decreto-legge 18 ottobre 2012, n. 179, convertito, con modificazioni, dalla legge 17 dicembre 2012, n. 221, equivalgono all'originale.*>>;

Considerato che il rilascio delle copie di provvedimenti muniti di formula esecutiva telematica firmati digitalmente dal cancelliere, in deroga alla disciplina codicistica giustificata dall'emergenza epidemiologica in atto, dalla vigenza dello stato di emergenza sul territorio nazionale relativo al rischio sanitario connesso all'insorgenza di patologie derivanti da agenti virali trasmissibili, dal carattere particolarmente diffusivo dell'epidemia e dall'elevata quantità di casi sul territorio nazionale, è stato previsto, da una parte, al fine di limitare ulteriormente gli accessi agli Uffici giudiziari nel rispetto della salute di tutti gli operatori della giustizia e, dall'altra, di consentire la normale prosecuzione delle attività giudiziarie;

Rilevata la necessità di regolamentare le modalità di richiesta e rilascio in forma di documento informatico della copia esecutiva delle sentenze e degli altri provvedimenti dell'autorità giudiziaria nel rispetto della normativa sopra richiamata;

Sentito il Direttore Amministrativo, dott.ssa Giovanna Pagliuso, dirigente delle cancellerie civili e preso atto del suo conforme avviso;

# **DECRETA**

1) Il difensore costituito che intenda richiedere la concessione della formula esecutiva dell'atto giudiziario nativo telematico o scansionato e **quindi già presente nel fascicolo telematico**, depositerà istanza telematica nel corrispondente fascicolo. L'inoltro dovrà avvenire sotto forma di "**Istanza Generica**" indicando nelle "**note per la Cancelleria**", "**Richiesta copia esecutiva telematica**". L'istanza dovrà recare obbligatoriamente i seguenti elementi: "oggetto: richiesta di rilascio di formula esecutiva telematica – R.G … Parti … Giudice … sentenza e/decreto ingiuntivo/altro provvedimento decisorio ... parte a favore della quale è richiesta la formula (parte sostanziale o difensore antistatario)".

2) Nel caso di richiesta di formula esecutiva di decreto ingiuntivo (originariamente NON provvisoriamente esecutivo), l'avvocato allegherà alla richiesta, su un unico PDF la scansione del ricorso, del decreto ingiuntivo, della relata di notifica, la prova del perfezionamento della stessa e il decreto di esecutorietà o provvedimento di concessione di provvisoria esecuzione emesso dal giudice, corredata dall'attestazione di conformità sottoscritta dallo stesso. Analoga allegazione per la richiesta di rilascio formula esecutiva di D.I. emesso a seguito di convalida da inviarsi su relativo sub procedimento.

3) Per le procedure di rilascio, l'avvocato potrà ottenere l'originale della convalida (titolo esecutivo telematico) allegando all'istanza su un unico PDF la scansione dell'atto introduttivo, della relata di notifica, della prova del perfezionamento della stessa, del provvedimento di convalida, corredata dall'attestazione di conformità dallo stesso sottoscritta.

4) Il difensore non precedentemente costituito nel giudizio provvederà a trasmettere istanza di visibilità con allegata procura richiedendo il rilascio del titolo esecutivo telematico secondo le modalità precedentemente illustrate.

5) **Si precisa che, come previsto dalla circolare Ministero della Giustizia m\_dg.DAG 04/02/2021.0024494.U gli uffici giudiziari dovranno, almeno nell'arco temporale previsto dalla norma, cioè limitatamente al periodo emergenziale, rilasciare le copie esecutive con modalità telematica senza richiedere il versamento dei diritti di copia previsti dal D.P.R. 115/2002**.

6) La richiesta di copie esecutive relativa ad atti non digitalizzati e, pertanto, non inseriti nel fascicolo informatico, continuerà nella modalità cartacea attualmente in uso presso quest'ufficio. Si precisa che la relativa richiesta di rilascio potrà pervenire anche telematicamente sul fascicolo informatico, previo versamento dei diritti di copia dovuti.

Il personale di cancelleria incaricato, verificata la legittimazione dell'istante, la regolarità dell'istanza e la completezza della documentazione a corredo, provvederà al deposito nel relativo fascicolo informatico della copia esecutiva richiesta, sottoscritta digitalmente e consistente in un documento informatico in formato PDF contenente la copia, anche per immagine, della sentenza o altro provvedimento del giudice come già acquisiti al registro informatico, cui sono aggiunte l'intestazione e la formula di cui all'art. 475, c. 3 c.p.c., con indicazione della parte a favore della quale la spedizione è fatta. **La copia in forma esecutiva, così rilasciata, costituisce l'unico originale disponibile per la parte richiedente**.

Il personale di cancelleria annota nel fascicolo informatico l'avvenuto rilascio del titolo esecutivo, selezionando eventi particolariannotazione e nelle note inserendo la dicitura "*rilasciata formula esecutiva all'Avv. \_\_\_\_\_\_ in data \_\_\_\_\_\_";*

Il difensore estrarrà dal fascicolo informatico il duplicato e la copia analogica o informatica della copia esecutiva in forma di documento informatico provvedendo direttamente all'attestazione di conformità a norma degli artt. 16 bis, co. 9bis e 16 undicies del D.L. 179/2012, convertito il L. 221/2012, utilizzando la seguente formula:

# **A) Sull'esemplare che costituirà titolo ex art. 476, comma 1 c.p.c.**

## **ATTESTAZIONE DI CONFORMITA'**

**Il sottoscritto avv. … nella sua qualità di difensore di … P.I./C.F. … con sede/residente in …, ai sensi e per gli effetti dell'art. 16 bis, co. 9 bis D.L. 179/2012, come modificato dal 90/2014 convertito in L. 114/2014, attesta che la presente copia del provvedimento R.G.N. … del Giudice dott. … emesso in data … e spedito in forma esecutiva in data … è conforme all'originale informatico contenuto nel fascicolo informatico relativo al procedimento R.G. … dal quale è**  **stata estratto. Dichiara, altresì, sotto la propria responsabilità, che la presente è la sola copia spedita in forma esecutiva che intende azionare ex art. 476, comma 1 c.p.c.**

### **B) Sulle ulteriori copie**

#### **ATTESTAZIONE DI CONFORMITA'**

**Il sottoscritto avv. … nella sua qualità di difensore di … P.I./C.F. … con sede/residente in … ai sensi e per gli effetti dell'art. 16 bis, co. 9 bis D.L. 179/2012, come modificato dal D.L. 90/2014 convertito in legge 114/2014, attesta che la presente copia del provvedimento in forma esecutiva in data … è conforme all'originale informatico contenuto nel fascicolo informatico relativo al procedimento R.G.N. … dal quale è stata estratto."**

**Permane, in ogni caso, il divieto di spedire alla stessa parte altra copia in forma esecutiva ed il conseguente obbligo di richiedere, ove ne ricorrano i presupposti, ulteriori copie secondo le modalità di cui all'art. 476, co. 2 c.p.c.**

L'istanza di rilascio del secondo (o successivo) titolo esecutivo ex art. 476 cpc, indirizzata al Presidente del Tribunale, verrà inviata telematicamente nel fascicolo cui è riferita, unitamente alla denuncia di smarrimento del titolo o altra documentazione occorrente; l'autorizzazione sarà rilasciata con decreto del Presidente del Tribunale o da giudice da lui delegato.

Ottenuta l'autorizzazione ex art. 476 c.p.c., gli avvocati che intendono richiedere il rilascio della seconda copia esecutiva, inseriscono l'istanza telematicamente nel corrispondente fascicolo, indicando **OBBLIGATORIAMENTE** nell'istanza generica "**RICHIESTA SECONDA COPIA ESECUTIVA"**.

Contestualmente alla richiesta di seconda formula esecutiva, l'avvocato provvederà al pagamento in via telematica dei diritti di cancelleria ove dovuti.

Se la richiesta di seconda copia esecutiva è motivata dalla emissione di un provvedimento correttivo del provvedimento originariamente emesso, l'avvocato allegherà all'istanza di seconda copia esecutiva, su un unico PDF il primo provvedimento, l'istanza di correzione, il provvedimento corretto.

Il personale di cancelleria, verificata la regolarità dell'istanza e la completezza della documentazione allegata, provvederà a depositare nel fascicolo telematico l'originale del secondo titolo, come allegato dall'avvocato richiedente, con in calce l'ulteriore formula esecutiva, firmata digitalmente. Verrà annotato nel fascicolo telematico il rilascio di ulteriore titolo esecutivo. L'avvocato estrarrà la copia con ulteriore formula esecutiva, provvedendo ad autenticarla come già detto … dichiarando sotto la propria responsabilità che … la presente è la seconda copia spedita in forma esecutiva … giusta autorizzazione in data … ed è la sola che intende azionare ex art. 476, commi 2 e 3 c.p.c.

Le cancellerie del tribunale non accetteranno modalità di richiesta di atti da munirsi di formula esecutiva diversa da quella telematica in PCT sopra indicata, ad eccezione delle parti che richiedono personalmente le copie esecutive, delle pubbliche amministrazioni che non accedono al PCT.

L'avvocato, munito del titolo esecutivo e delle copie come sopra estratti si potrà recare direttamente presso l'UNEP per richiedere l'esecuzione del provvedimento, rilasciando per iscritto la seguente dichiarazione: "Dichiaro sotto la mia responsabilità che quella presentata all'UNEP è la seconda copia in forma esecutiva e la sola che intendo azionare";

L'addetto all'UNEP apporrà un visto in calce alla dichiarazione, che sarà depositata dall'avvocato unitamente alla nota di iscrizione a ruolo nel processo esecutivo;

L'UNEP, constatate la regolarità del titolo esecutivo e la conformità delle copie attestate dall'Avvocato nelle forme sopra descritte, procede per quanto di sua spettanza.

Si raccomanda a tutto il personale la scrupolosa osservanza delle presenti disposizioni.

#### **MANDA**

all'ufficio di Presidenza affinché il presente provvedimento:

a) sia comunicato ai destinatari indicati in epigrafe;

b) sia pubblicato sul sito web del tribunale.

# **SI INVITA**

il sig. Presidente del locale Consiglio dell'Ordine degli Avvocati a voler diffondere il presente provvedimento tra gli avvocati del foro di Lagonegro.

IL PRESIDENTE DEL TRIBUNALE (dott. Luigi Pentaggelo)  $\sim s$  $\circ$